المساحة الصف الثاني ھندسة البناء واالنشاءات د. عباس زيدان

 **:Measurements of Horizontal Distances الافقية المسافات قياس -3** احدى العمليات الاساسية في المساحة هي قياس المسافات. تقسم المسافات بشكل عام الى نوعين: .1 المسافة الافقية distance Horizontal. .2 المسافة الشاقولية distance Vertical. قياس المسافة الشاقولية سوف يتم التطرق له تفصيلياً في موضوع التسوية leveling لاحقاً. **-1 3 طرق قياس المسافة الافقية**  هناك عدد من الطرق المستخدمة لقياس المسافة الافقية، اكثرها شيوعاً: .1 الخطوات "pacing": تستخدم لغرض الاستطلاع والقياس التقريبي للمسافة.  $\frac{1}{200}$ 100  $\frac{1}{\sqrt{2}} \rightarrow$ .2 عداد السياره، لنفس الغرض اعلاه. 200 1 100  $\frac{1}{\sqrt{2}} \rightarrow$ .3 التاكيومتري Tacheometry: أ. "stadia "الستيديا. 1000 1 300  $\frac{1}{\sqrt{2}} \rightarrow$ <sup>9000</sup> <sup>ب</sup>. ذراع الاسناد bar Subtance. 1 3000  $\frac{1}{\sqrt{2}} \rightarrow$ .4 شريط القياس Tape: <sup>⎥</sup> أ. القياس الاعتيادي taping ordinary.  $\left\lfloor \frac{1}{10000} \right\rfloor$  $\rightarrow \frac{1}{\pi}$ 10000 1 5000 1 3000 1 <sup>30000</sup> <sup>ب</sup>. القياس المتقن taping Precise. 1 10000  $\frac{1}{\cos \theta} \rightarrow$ .5 المسح التصويري Photogrammetry. 50000  $\n *upto*  $\frac{1}{\sqrt{10}}$$ .6 اجهزة المسح الالكتروني EDM.  $\frac{1}{300000}$ االتقان النسبي\*\*\*

$$
\frac{1}{D/\overset{\frown}{\mathcal{S}}_D}=\frac{\overset{\frown}{\mathcal{S}}_D}{D}=\overset{\frown}{\text{value}}
$$
 "Relative Precision "

 $\overline{a}$ 

**3-2 قياس المسافة الافقية باستخدام شريط القياس Taping** الادوات الاساسية المستخدمة في قياس المسافة الافقية باستخدام شريط القياس هي:

**.1 شريط القياس: "Tape"**

 هنالك عدد من انواع شريط القياس: أ. الشريط القماشي: tape Woven معامل التمدد الحراري "Coefficient of thermal expansion" لهذا النوع عالي، لذا يتأثر بدرجات الحرارة والرطوبة. نتائج القياسات بأستخدام هذا النوع واطئة الاتقان. ب. الشريط الحديدي tape Steel معامل التمدد الحراري معتدل (مقبول) لذا يستخدم في القياس الاعتيادي ." Precise taping" المتقن والقياس" ordinary taping" ج. شريط الانقار Invar tape مصنوع من سبيكة النحاس والحديد، معامل التمدد الحراري له واطئ، يستخدم في القياسات من الدرجة الاولى (أتقان عالي جداً). **Range poles :الشواخص .2** تستخدم للتوجيه في عملية القياس. **.3 النبال: Pins** تستخدم لتثبيت النقاط على الارض. **Plumb bob :الشاهول.4** يكون خيط الشاهول شاقولي اذا ما ترك الشاهول يستقر بحرية. لذا يستخدم الشاهول لاسقاط نقطة (قراءة) في شريط القياس على الارض والعكس صحيح. **.5 جهاز تسوية يدوي: level Hand** 

يستخدم لجعل شريط القياس افقي.

المساحة الصف الثاني ھندسة البناء واالنشاءات د. عباس زيدان

#### **3-2-1 اسلوب قياس المسافة الافقية باستخدام شريط القياس:**

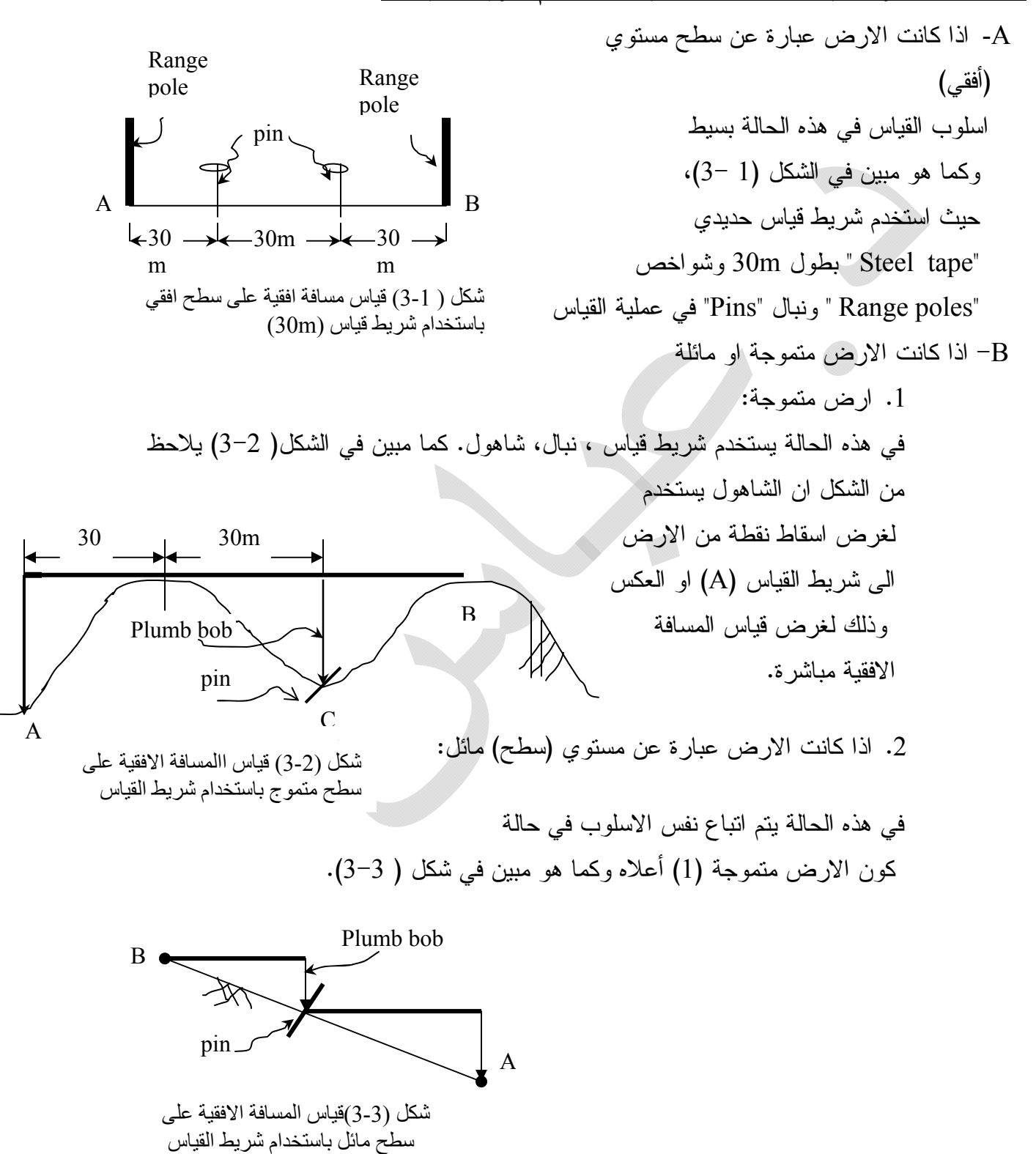

### **3-2-2 الاخطاء في قياس المسافة الافقية باستخدام شريط القياس: Taping in Errors**

الاغلاط: Mistakes

من اهم الاغلاط التي تحصل اثناء قياس المسافة باستخدام شريط القياس هي:

1. القراءة المغلوطة للشريط Misreading the tape.

.2 التسجيل المغلوط للقراءة .

لذلك يجب تكرار القياس اكثر من مرة واحدة، من اجل اكتشاف القياسات المغلوطة Mistakes وحذفها "ازالتها" (ان وجدت)، اضافة الى الحصول على اتقان افضل عند تكرار القياس عدة مرات.

الاخطاء العشوائية: errors Random ان الاخطاء العشوائية حاصلة لامحال وكل الذي يمكن عمله هو بذل درجة عالية من العناية اثناء تنفيذ العمل لتقليل الاخطاء العشوائية الى الحد الادنى، من هذه الاخطاء:

- .1 القراءة غير المضبوطة "Imperfect" .
	- .2 التوجيه غير المضبوط .
- .3 التثبيت غير المضبوط للنبال " Pins" .
- 4. عدم افقية الشريط Tape not horizontal .
	- .5 عدم استقامة الشريط .
- .6 الاسقاط غير المضبوط لقراءة الشريط على الارض، او العكس، عند استخدام الشاهول " bob Plumb "للقياس في ارض متموجة او مائلة.

**الاخطاء المنتظمة: Eyyor Systematic**

 من اهم الاخطاء النتظمة التي قد تحصل في قياس المسافة الافقية باستخدام شريط القياس، هي: **.1 الطول غير الصحيح للشريط length tape Incorrect** ان طول الشريط الاعتيادي "length Nominal "والمثبت على الشريط *m*20 ,*m*30 ,*m*50( )

يتغير مع الوقت نتيجة تأثر المواد المصنوع منها الشريط بالظروف الجوية، نتيجة لذلك يصبح الطول الحقيقي "length Actual "للشريط اكبر او اصغر بقيمة معينة من طول

المساحة الصف الثاني ھندسة البناء واالنشاءات د. عباس زيدان

الشريط الإعثليدية، "Normal length". نان نلك يؤدي إلى حصول خطاب معايرة الشريم  
ومن الحنروري مترفة قيمة هذا لغيقي.  
يمکن معايرة "Calibration" أشريط من خال تثبيت نقطتي،  
يمکن معايرة "Calibration" أشريط من خال تثبيت نقطتي،  
ييمکن درري لتمرية بورت معاشر التغير في وقت تثبيت النقاط ويت، قياس المسافة  
يبرکن التصحيج لهذا الخطأ المنتظم من خال تطبيق العلاقة الرياضية:  

$$
C_d = C_a \times \frac{Measured\sin at ape\text{ length}}{No \text{ min al tape length}}
$$
  
...
$$
C_d = C_a \times \frac{D}{L_n} \quad ....[3-1]
$$
  
...  
19-3- |طول لغتيادي للمسافة المقاسة  
19-3- |طول التعلادي للمساقة المقاسة 1.  
19- |طول التعلادي للشريط  
19- |طول للعتيل للشريط  
19- |طول المتيلدي للشريط  
19- |طول المتيلدي للشريط  
19- |طول الضحيعي للشريط  
19- |طول المتظبي للشريط  
19- |طول الضحيعي للشريط  
19- |طول التصحي يت الضريد حسلو الامتيادي للضريط  
19- |طول التصحي يت اليند يط

# **.2 التغير في درجة الحرارة temperature of Variation**  $C_t = \alpha [T - T_s] \times D$  ......[3-3] حيث ان: = مقدار التصحيح للتغير في درجة الحرارة. *Ct* . [ ] *For Steel* <sup>α</sup> = 0.000016 /1°*c* الحراري التمدد معامل= <sup>α</sup>

= درجة الحرارة القياسية. *Ts T* =درجة الحرارة المقاسة. *D* = المسافة المقاسة. يمكن التجنب التصحيح للتغير في درجة الحرارة من خلال اجراء القياسات في درجة حرارة معتدلة (مقاربة الى درجة الحرارة القياسية).

**.3 التغير في الشد tension in Variation**

$$
C_p = \frac{p - p_s}{AE} \times D \qquad \dots \qquad [3-4]
$$

حيث ان: = التصحيح للتغير في الشد. *Cp* = الشد القياسي. *ps p* = الشد المسلط عند القياس.  $cm^2$  مساحة مقطع الشريط في  $A$  $\cdot$ *E* Modulus of elasticity of steel in *Kg* /  $cm^2 = E$  $\left[ E = 2.1 \times 10^6 \text{ Kg} / \text{cm}^2, A \cong 0.019 \rightarrow 0.058 \text{ cm}^2 \right]$  يمكن تجنب التصحيح للتغير في الشد من خلال تسليط الشد الملائم (مقبول) [مقارب الى الشد القياسي] على شريط القياس عند اجراء القياس.

**.4 الهطول: "Sag"**

$$
C_s = \frac{w^2 D^3}{24 p^2} \qquad \dots \qquad [3-5]
$$

حيث ان: = التصحيح للهطول "Sag". *Cs*

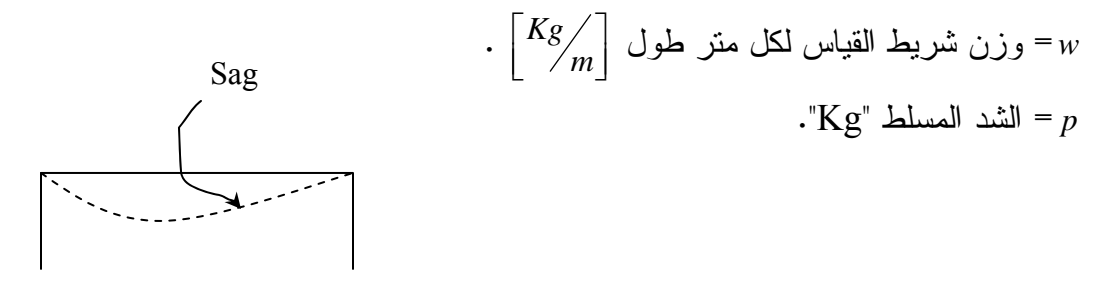

شكل (3-4) الھطول في شريط القياس

 يمكن تجنب التصحيح للهطول من خلال تسليط الشد الملائم لمنع هطول شريط القياس عند اجراء القياس (قدر المستطاع).

 لابد من الاشارة هنا الى انه بالامكان الحصول على الاتقان المطلوب في اعمال المساحة لكافة تخصصات الهندسة المدنية باستخدام القياس الاعتيادي" taping ordinary " للمسافات باستخدام شريط القياس والذي من الممكن فيه الحصول على انقان نسبي يصل الى  $\frac{1}{10000}$  من خلال اجراء القياسات في ظروف ملائمة وبذل اعلى درجة من العناية، عند ذلك يمكن تجنب التصحيح للأخطاء المنتظمة من النوع "2" (التغير في درجة الحرارة)، والنوع "3" (التغير في الشد)، والنوع "4" (الهطول). وان كل ما تبقى لدينا هو النوع "1" (الطول غير الصحيح للشريط) والذي يجب التصحيح له (ان وجد).

**"other uses of the tape " القياس لشريط اخرى استخدامات** 3-3

اضافة الى قياس المسافة االفقية بين نقطتين ,ھنالك عدد من التطبيقات االخرى في المساحة باالمكان اجرائھا بأستخدام شريط القياس اھمھا : -1 اقامة عمود على خط مستقيم من نقطة واقعة عليه. -2 اقامة عمود على خط مستقيم من نقطةخارجة عنه. -3 قياس زاوية افقية . -4 اسقاط زاوية افقية. -5 مسح المنشأت (مسح التفاصيل "survey detail(". -6 اسقاط المنشأت .

المساحة الصف الثاني ھندسة البناء واالنشاءات د. عباس زيدان البد من االشارة ھنا الى انه باالمكان اجراء التطبيقات اعاله بشكل افضل من حيث اتقان العمل وذلك من خالل استخدام اجھزة متطورة , مثأل جھاز الثيوداليت "theodolite " والجھاز االلكتروني لقياس المسافة "EDM "اال انه في حالة طلب اجراء التطبيقات اعالة مع عدم توفراالجھزة اعاله وال توجد امكانية لشرائھا (او ال توجد ضرورة لشرائھا ) , وباالمكان توفير شريط قياس لكون كلفته بسيطة , فكيف يتم اجراء التطبيقات اعالة بأستخدام شريط القياس فقط ؟ ھذا ماسوف يتم شرحه بأيجاز بالفقرات االتية-:

 **-1 اقامة عمود على خط مستقيم من نقطة واقعة عليه-:** في ھذا التطبيق النقاط B,A اللتان تمثالن بداية ونھاية الخط المستقيم AB مثبتتان على الارض النقطة C والواقعة على الخط المستقيم ABمثبتة ايضا على الارض ، المطلوب ھو اقامة عمود على ABمن نقطة C باستخدام شريط القياس (شكل 3-5)

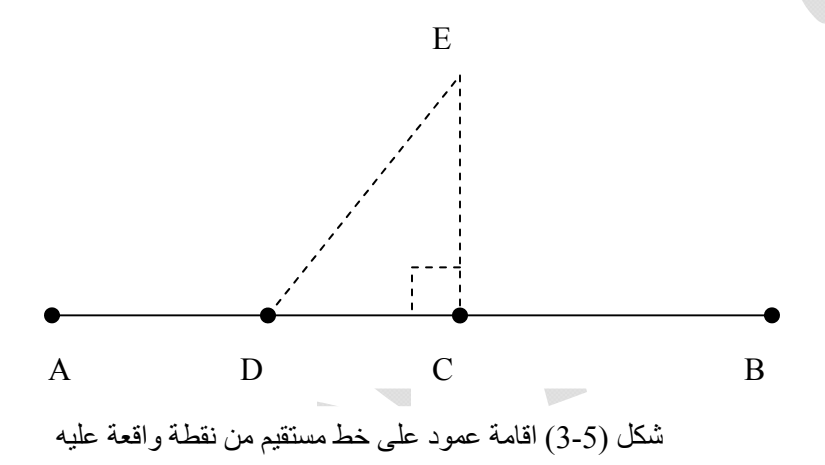

### **خطوات العمل -:**

 باالمكان تنفيذ العمل من قبل مجموعة تتألف من ثالثة اشخاص وبتطبيق القاعدة [3-4-5] , اي انه -:  $DE<sup>2</sup>= CE<sup>2</sup>+CD<sup>2</sup>$ 

وعلى النحو االتي : -

-1 يتم تثبيت نقطة D على الخط المستقيم AB تبعد مسافة معينة من نقطة C , ولتكن (m3 (.

المساحة الصف الثاني ھندسة البناء واالنشاءات د. عباس زيدان -2 يمسك الشخص االول بداية الشريط (قراءة m0 (بصورة جيدة في نقطة C . -3 يمسك الشخص الثاني الشريط عند القراءة (m9 (بصورة جيدة في نقطة D. -4 يمسك الشخص الثالث الشريط عند القراءة (m4 (بصورة جيدة ويتحرك على االرض الى ان يتم عمل المثلث االفقي CDE في الطبيعة , عند ذلك وبتسليط شد جيد على شريط القياس يتم تثبيت نقطة E على االرض . وبھذا يكون الخط EC عمودي على الخط المستقيم AB) و.<sup>ھ</sup>.<sup>م</sup>).

 -2 **اقامة عمود على خط مستقيم من نقطة خارجة عنه --:** في ھذا التطبيق النقاط A,B] الشكل(6 –3) ادناه] والتي تمثل بداية ونھاية الخط المستقيم AB ً في الموقع. مثبتة في الموقع، نقطة C مثبتة ايضا المطلوب ھو اقامة عمود من نقطة C على الخط المستقيم AB بأستخدام شريط القياس .

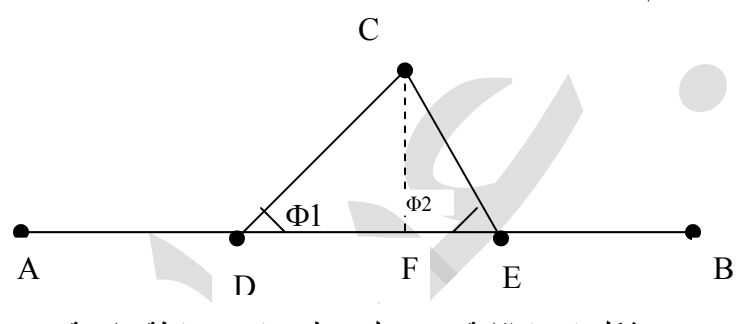

شكل (3-6) اقامة عمود على خط مستقيم من نقطة خارجة عنه

## **خطوات العمل -:**

.

 باالمكان تنفيذ العمل من قبل مجموعة تتألف من شخصين وعلى النحو االتي -: -1 يتم تثبيت النقاط E,D في مواقع مناسبة على الخط المستقيم AB ,بحيث تقع أحدى النقطتين (نقطة E (في الجھة اليمنى من الموقع المتوقع للعمود (CF (واألخرى (نقطة D(في الجھة اليسرى ,أي ان الزاويتين 1Φ , 2Φ عبارة عن زوايا حادة . -2 يتم قياس أضالع المثلث CDE) DE,CE,CD(باستخدام شريط القياس . -3 يتم حساب احدى الزاويتين 1Φ او <sup>2</sup>Φ من خالل تطبيق العالقة المثلثية اآلتية -:

$$
\cos \phi_1 = \frac{CD^2 + DE^2 - CE^2}{2 \cdot CD \cdot DE}
$$

المساحة الصف الثاني ھندسة البناء واالنشاءات د. عباس زيدان -4 يتم حساب طول DF , حيث أن: 1cos<sup>φ</sup> \* *CD* <sup>=</sup> *DF* -5 تثبيت نقطة F في الموقع من خالل قياس المسافة DF على أمتداد الخط المستقيم AB. وبھذا يكون الخط CF عمودي على الخط المستقيم AB) و.ھ.م).

**-3 قياس زاوية افقية-:**  في ھذا التطبيق , النقاط A,B,C] شكل (3-7)] مثبتة في الموقع. والمطلوب ھو قياس الزاوية االفقية Φ بأستخدام شريط القياس.

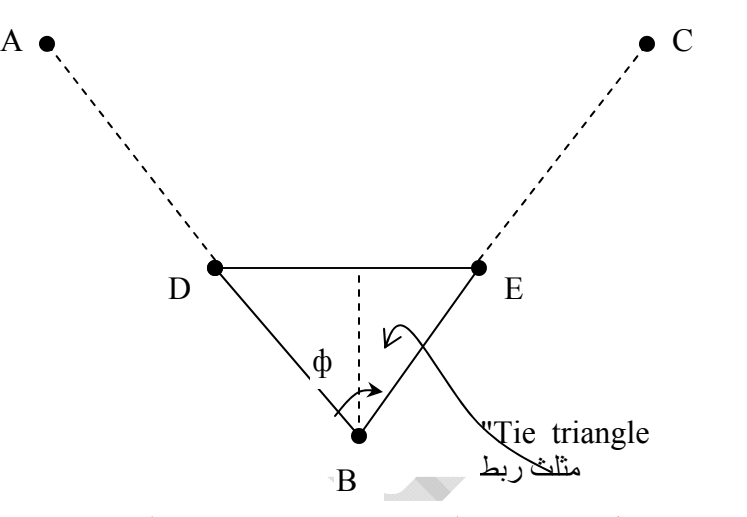

شكل (3-7) قياس الزاوية االفقية باستخدام شريط القياس

**خطوات العمل-:** باالمكان تنفيذ العمل من قبل مجموعة تتألف من شخصين وعلى النحو االتي -: يمكن قياس الزاوية االفقية Φ بأستخدام شريط القياس من خالل عمل مثلث ربط "triangle Tie "وعلى النحو األتي: -1 تثبيت النقطة D على الخط المستقيم AB وتبعد مسافة معينة من B ولتكن(m1) (m1=DB(. وبنفس الأسلوب يتم تثبيت نقطة E على الخط المستقيم BC وتبعد بمسافة من B مساوية الى $\geq 2$  . [DB=EB=1m] (1m) ولتكن DB المسافة -3 يتم قياس المسافة األفقية DE . -4 وبھذا يكون مثلث الربط "triangle Tie "عبارة عن مثلث متساوي الساقين (EB=DB (,جميع اضلاعه مقاسة

المساحة الصف الثاني ھندسة البناء واالنشاءات د. عباس زيدان 5- حساب قيمة الزاوية الأفقية, حيث ان:

$$
\sin\frac{\phi}{2} = \frac{\frac{1}{2}DE}{DB} = \frac{\frac{1}{2}DE}{1} = \frac{1}{2}DE
$$

### **-4اسقاط زاوية افقية -:**

في ھذا التطبيق , النقاط B,A] شكل( 3-8 )] تمثل بداية ونھاية الخط المستقيم AB مثبتة في الموقع  $\tilde{\mathbf{p}}$  المطلوب هو تثبيت (اسقاط) نقطة  $\tilde{\mathbf{p}}$  في الموقع ,بحيث يكون الخط AD يميل بزاوية افقية " $\Phi$ " . معلومة المقدار مع الخط AB.

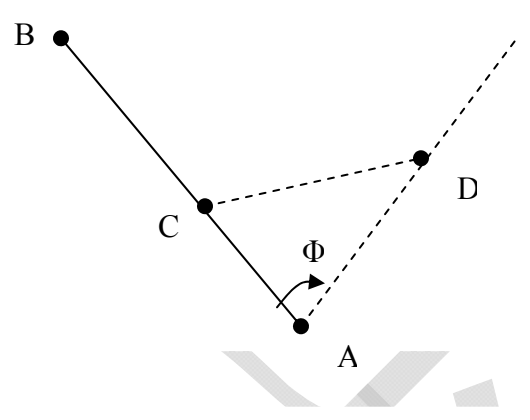

شكل (3-8) اسقاط زاوية افقية باستخدام شريط القياس

### **خطوات العمل -:**

يمكن اجراء العمل من قبل مجموعة تتألف من ثلاثة اشخاص وعلى النحو الاتي :-

-1 تثبيت نقطة C على الخط المستقيم AB وتبعد مسافة معينة من نقطة A ولتكن "m1"  $\Gamma$ [CA=1m]

المساحة الصف الثاني ھندسة البناء واالنشاءات د. عباس زيدان -2 يتم اختيار المسافة AD مساوية الى المسافة CA] m1=CA=AD [وبھذا يكون معلومة ايضا ,والمطلوب تثبيت نقطة <sup>D</sup> في الموقع وھذا ماسوف يتم شرحه في ً لدينا مثلث ربط متساوي الساقين [m1=CA=AD [وفيه الزاوية االفقية "Φ " الخطوات التالية .

- حساب المسافة الإفقية "CD" حيث ان   
 
$$
\frac{1}{2}CD = AC * SIn \frac{\Phi}{2} = 1 * SIn \frac{\Phi}{2}
$$

: 
$$
CD = 2SIn \frac{\Phi}{2}
$$
  
4- يمسك الشخص ال<sup>ا</sup>ول بداية الشريط (قرأءة (zero) بصورة جيده في النقطة.

- -5 يمسك الشخص الثاني شريط القياس عند القراءة [+1CD=AD+CD [وبصورة جيدة في النقطة C .
- -6 يمسك الشخص الثالث الشريط عند القراءة m1] AD [بصورة جيدة ويتحرك على االرض الى ان يتم عمل مثلث افقي في الطبيعة يمثل مثلث الربط عند ذاك وبتسليط شد جيد على الشريط يتم تثبيت نقطة D في الموقع , وبھذا تم اسقاط الخط المستقيم AD , اي ان اسقاط الزاوية االفقية Φ قد تم . (و.ھ.م)

المساحة الصف الثاني ھندسة البناء واالنشاءات د. عباس زيدان **3-4 قياس المسافة الافقية عبر العوارض باستخدام شريط القياس:**

 "Measurement of obstructed horizontal distance using tape" هنالك عدد من العوارض تعيق قياس المسافة الافقية بين نقطتين، يمكن تصنيف هذه العوارض الى ثلاثة انواع:

> **-1 القياس غير ممكن والرؤيا ممكنة:** مثال هذا النوع، تحديد المسافة الافقية بين نقطتين تقعان على جانبي نهر كما هو في الشكل( 3-9). في هذه الحالة النقطتين A،B تقعان على جانبي نهر، المطلوب تحديد المسافة الافقية بين النقطتين A،B باستخدام شريط القياس. B

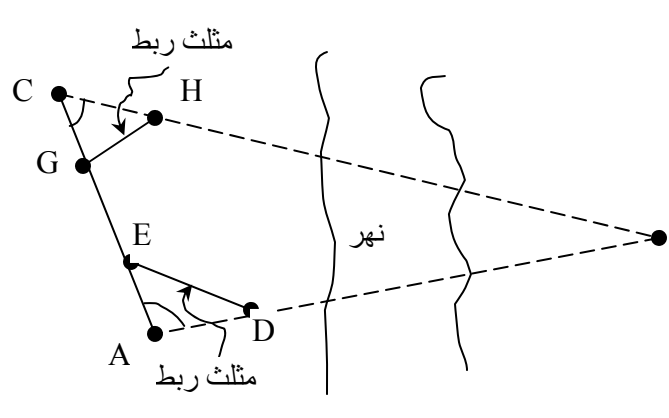

شكل (3-9) قياس المسافة االفقية في حالة الرؤيا ممكنة والقياس غير ممكن

### **خطوات العمل**:

بالامكان تنفيذ العمل من قبل مجموعة تتألف من شخصين و على النحو الاتي:  
\n. A نثبيت نقطة C في موقع ملائم بالقرب من نقطة.

\n1. تثبيت نقطة لافقية A وذلك من خال عمل مثاث الربط "Tie triangle"، قياس المسافة الافقية A وذلك من خال عمل مثاث الربط (AC,AB مل مثات و مذا المثلث يتم تثبيت النقاط D(E) على العنلعين DE مل مسافة D. E (EAD).

\n10. Di. 
$$
\sin \frac{A}{2} = \frac{1}{2}DE = \frac{1}{2}DE
$$

\n1.  $\sin \frac{A}{2} = \frac{1}{2}DE = \frac{1}{2}DE = \frac{DE}{2}$ 

المساحة الصف الثاني ھندسة البناء واالنشاءات د. عباس زيدان

$$
\therefore \frac{A}{2} = Sin^{-1} \left( \frac{DE}{2} \right)
$$

$$
\therefore A = 2Sin^{-1} \left( \frac{DE}{2} \right)
$$

.4 قياس الزاوية الافقية C وذلك من خلال عمل مثلث الربط GCH، في هذا المثلث يتم تثبيت H,G بحيث تكون m1=CG=CH ويتم ايضاً قياس GH.  $\left(\frac{GH}{2}\right)$  $\therefore C = 2Sin^{-1}$  $C = 2 Sin^{-1} \left( \frac{GH}{2} \right)$ 

(و.هـ.م)

.5 حساب الزاوية الافقية B:

 $A + B + C = 180^{\circ}$ ∴  $B = 180^\circ - A - C$ 

 $\overline{\phantom{a}}$ ⎠

⎝

2

.6 حساب المسافة الافقية AB

$$
\frac{AB}{Sinc} = \frac{AC}{SinB}
$$

$$
\therefore AB = \frac{Sinc}{SinB} \times AC
$$

-2 **القياس غير ممكن والرؤيا غير ممكنة:** خير مثال على هذا النوع من العوارض هو وجود بناية تفصل ما بين النقطتين B ,A والمطلوب هو تحديد المسافة الافقية AB باستخدام شريط القياس  $[3-10]$ شكل. ان افضل طريقة لاجتياز هذا النوع من العوارض هو عمل مضلع "Traverse".

A  
\n
$$
\left(\begin{array}{ccccc}\n\frac{c_{\text{th}}}{\sqrt{1}} & \frac{c_{\text{th}}}{\sqrt{1}} & \frac{c_{\text{th}}}{\sqrt{1}} \\
\frac{1}{\sqrt{1}} & \frac{1}{\sqrt{1}} & \frac{1}{\sqrt{1}} \\
\frac{1}{\sqrt{1}} & \frac{1}{\sqrt{1}} & \frac{1}{\sqrt{1}} \\
\frac{1}{\sqrt{1}} & \frac{1}{\sqrt{1}} & \frac{1}{\sqrt{1}}\n\end{array}\right)
$$

بناية 2

شكل (3-10) قياس المسافة االفقية في حالة الرؤيا غير ممكنة والقياس غير ممكن

المساحة الصف الثاني ھندسة البناء واالنشاءات د. عباس زيدان

**خطوات العمل:** 

)

بالامكان اجراء العمل من قبل مجموعة تتألف من شخصين وعلى النحو الاتي:

- 1. استطلاع موقع العمل لغرض تثبيت محطات المضلع "Traverse stations" في مواقع ملائمة بحيث تكون اضلاع المضلع اقرب ما يمكن الى الخط AB والمطلوب تحديد طوله.
	- .2 تثبيت محطات المضلع D ,C في الموقع. .3 قياس اطوال اضلاع المضلع DB ,CD ,AC باستخدام شريط القياس.
- .4 قياس الزاوية الافقية D ,C من خلال عمل مثلثات الربط HDE ,PCG وعلى .[ *PG* قياس ، *PC* = *CG* = 1*m* وكذلك *HE* قياس ، *HD* = *DE* = 1*m* ] التوالي

$$
\therefore D = 2Sin^{-1}\left(\frac{HE}{2}\right)
$$

$$
C = 2Sin^{-1}\left(\frac{PG}{2}\right)
$$

.5 اصبح لدينا الان المضلع *ACDB* فيه اطوال الاضلاع *AC* ,*CD*,*DB* معلومة (مقاسة) وكذلك الزويا الافقية D,C معلومة (مقاسة) ايضاً، والمطلوب تحديد طول الضلع *AB* .

هناك عدد من الطرق الرياضية لحساب *AB*، اهمها:  
أ. طريقة التضليع "Traversing" والتي سوف يتم التطرق لها تغصيلياً لاحقاً.  
يمکن ايجاز تطبيق نظرية التضليع في هذه المسأية على النعو الاتي:  
1. فرض احدائيات افقية معينة 
$$
(X_A,Y_A)
$$
 النقطة A وكناك فرض اتحاه  
الغط AC يمثل اتحاه المحور X وبنلك تكون  
. $X_C = X_A + AC, Y_C = Y_A$ 

المساحة الصف الثاني ھندسة البناء واالنشاءات د. عباس زيدان

2. لكون الزاوية C مطومة، يتم حساب اتحاه الخط CD وبمعرفة طول  
CD ايضاً يتم تحديد احداثيات نقلة D (X<sub>B</sub>,Y<sub>B</sub>)  
3. وبنفس الاسلوب يتم تحديد احداثيات نقلة B (X<sub>B</sub>,Y<sub>B</sub>)  
4. واخيراً 
$$
AB = \sqrt{\Delta X_{AB}^2 + \Delta Y_{AB}^2}
$$

ب. يمكن حساب المسافة AB باستخدام علاقات مثلثية.

4. 
$$
cos C = \frac{AC^{2} + CD^{2} - AC \times CD}{AC^{2} + CD^{2} - BC \times BC}
$$
  
\n4. 
$$
cos C = \frac{AC^{2} + CD^{2} - AD^{2}}{2 \times AC \times CD \times C \times BC}
$$
  
\n4. 
$$
cos C = \frac{AC^{2} + CD^{2} - AD^{2}}{2 \times AC \times CD \times C \times BC}
$$
  
\n4. 
$$
cos C = \frac{AC^{2} + CD^{2} - BC \times AC \times CD \times C \times BC}{2 \times AC \times CD \times C \times BC}
$$
  
\n4. 
$$
cos \theta_{1} = \frac{AC}{AD} sin C \Rightarrow \theta_{1} = Sin^{-1} \left[ \frac{AC}{AD} sin C \right]
$$
  
\n4. 
$$
cos \theta_{2} = \frac{AD^{2} + DB^{2} - AB^{2}}{2 \times AD \times DB \times C \times BC}
$$
  
\n4. 
$$
cos \theta_{2} = \frac{AD^{2} + DB^{2} - AB^{2}}{2 \times AD \times DB \times C \times BC}
$$
  
\n4. 
$$
cos \theta_{1} = \sqrt{AD^{2} + DB^{2} - AB^{2}}
$$
  
\n4. 
$$
cos \theta_{2} = \frac{AD^{2} + DB^{2} - AB^{2}}{2 \times AD \times DB \times C \times BC}
$$

**-3 القياس ممكن والوؤيا غير ممكنة:**

 مثال على هذا النوع من العوارض هو وجود تل "Hill "يفصل النقطتين A ,B والمطلوب هو تحديد المسافة الافقيةAB  $[3-12)$  [شكل] باستخدام شريط القياس. افضل طريقة لاجتياز هذا النوع من العوارض هوعمل مضلع "*ACDEB* " بحيث تكون اضلاعه اقرب ما يمكن الى الخط AB. يتم اجراء (تنفيذ) العمل والحسابات بنفس الاسلوب الذي تم اتباعه في النوع الثاني من العوارض [2] اعلاه. B E D C A شكل (3-12) قياس المسافة االفقية في حالة كون االرض على شكل تل

### **-:H.W**

في الشكل ادناه تم تحديد المسافة AB بطريقتين:

.1 طريقة مباشرة:

 استخدم [m30" length Nominal ["شريط قياس حديدي "tape Steel "لقياس المسافة AB وكانت القياسات على النحو الاتي:

 $D_{AB} = 194.600m, 194.665m, 194.545m$ 

فأذا كان الطول الحقيقي "length Actual "لشريط القياس m29.992 احسب المسافة AB والخطأ القياسي لها.

المساحة الصف الثاني ھندسة البناء واالنشاءات د. عباس زيدان

- . طريقة غير مباشرة: في هذه الطريقة تم قياس المسافة "BC" والزاوية الافقية  $\theta$  وكانت نتائج القياسات على النحو الاتي:  $B_{BC} = 56.65$  in  $\pm 0.665$  in  $\pm 0.665$  in  $\theta = 14^{\circ}35'40'' \pm 35''$  $D_{BC} = 50.654 m \pm 0.005 m$  احسب المسافة AB والخطأ القياسي لها.  $A \nightharpoonup^{\circ}$  B C θ
- .3 احسب الاتقان النسبي "Precision Relative "لكل من [1،2] اعلاه وايهما اكثر اتقاناً ."More Precise"
	- **.4** احسب القيمة النهائية للمسافة AB والخطأ القياسي لها.

**مثال [3-1]**  في قطعة الارض مثلثة الشكل ABC المبينة في الشكل ادناة , تم اجراء القياسات التالية بأستخدام (m30 (شريط قياس . فأذا كان الطول الحقيقي لشريط القياس =m30.015 فما هي افضل قيمة [القيمة الاكثر احتمالية] θ AB للمسافة" Most probable value" والخطأ القياسي لها . A C B E

 $D_{AC}$ =157.158m  $\pm$  0.03m DAE=116.245m , 116.232m ,116.238m ,116.253m  $D_{EB} = 87.256m \pm 0.02m$  $D_{BC} = 186.758m \pm 0.05m$  $\theta$  = 71°58  $45$  " $\pm$  1  $15$ "

المساحة الصف الثاني ھندسة البناء واالنشاءات د. عباس زيدان

**الحل -:** -1 حساب افضل قيمة والخطأ القياسي لھا للمسافة "DAE " أ –التصحيح لألخطاء المنتظمة الناجمة عن الطول غير الصحيح لشريط القياس . اشارة الى المعادلة [ 3-1] ص5 يتم حساب التصحيح Cd للمسافة المقاسة D ومن ثم يتم حساب المسافة المصححة [ = Cd+D[ . لتسھيل الحسابات يمكن حساب المسافة المصححة مباشرةً كما ھو مبين في حساب 1x . المسافة المصححة المسافة المقاومة m m 30 30.01 m1 X1 30 30.015 <sup>1</sup> 1 *<sup>m</sup>* <sup>∴</sup> *<sup>X</sup>* <sup>=</sup> <sup>×</sup> والتي يمكن ان تكون بشكل عالقة رياضية عامة وعلى النحو االتي -: لو فرض ان ;

LT = الطول االعتيادي لشريط القياس length Tape Nominal Actual  $\,$  Tape length الطول الحقيقي لشريط القياس  $\,$  I  $_{\rm T}$  measured distance المقاسة المسافة = D  $\text{corrected distance}$  المسافة المصححة  $\text{X}$ 

$$
X = \begin{bmatrix} 0 & & & & 1 \\ \vdots & \vdots & \ddots & \vdots \\ 0 & \ddots & \ddots & \ddots \\ 0 & \ddots & \ddots & \ddots \\ 0 & \ddots & \ddots & \ddots \\ 0 & \ddots & \ddots & \ddots \end{bmatrix}
$$

المساحة الصف الثاني ھندسة البناء واالنشاءات د. عباس زيدان

 وعليه يمكن استخدام المعادلة [ 3-5] اعالة لحساب المسافة المصححة لألخطاء المنتظمة الناجمة عن الطول غير الصحيح لشريط القياس . لذلك في المثال اعلاة تكون المسافات المصححة لـ " ${\rm D_{AE}}$ "

على النحو االتي -:

| $D_1$                                             |                                                     |
|---------------------------------------------------|-----------------------------------------------------|
| $X_1 = L_T *$<br>$L_T$                            |                                                     |
| 116.245<br>$30.015$ *<br>$=$<br>$=$<br>30         | 116.303m                                            |
| $D_2$<br>$X_2 = L_T$ *<br>$=$<br>$L_T$            | 116.232<br>30.015<br>$\ast$<br>116.290<br>$=$<br>30 |
| $D_3$<br>$X_3 = \overline{L}_T$ *<br>$=$<br>$L_T$ | 116.238<br>30.015<br>116.296<br>∗<br>$=$<br>30      |
| $D_4$<br>$X_4 = L_T$ *<br>$L_T$                   | 116.235<br>30.015<br>$\ast$<br>116.311<br>$=$<br>30 |
| $X_1+X_2+X_3+X_4$<br>X<br>$=$                     | $116.303 + 116.290 + 116.296 + 116.31$              |
| $\overline{4}$                                    | $\overline{4}$                                      |
| $\overline{X}$<br>116.300 m<br>$=$                |                                                     |

المساحة الصف الثاني ھندسة البناء واالنشاءات د. عباس زيدان

 $V_1$ = 116.303 – 116.300 = 0.003m = 3mm  $V_2$ = 116.290 – 116.300 = -0.001m = -10mm  $V_3$  = 116.296 – 116.300 = -0.004m = -4mm  $V_4$  = 116.311 – 116.300 = 0.011m = 11mm

$$
\delta_{xi} = \sqrt{\frac{\sum_{i=1}^{n} v_i^2}{n-1}} = \sqrt{\frac{v_1^2 + v_2^2 + v_3^2 + v_4^2}{4-1}}
$$

$$
\delta_{xi} = \sqrt{\frac{3^2 + (-10)^2 + (-4)^2 + 11^2}{3}}
$$

$$
\therefore \quad \delta_{xi} = \pm 9.055385 \text{ mm}
$$

 $\therefore$   $\delta_{\bar{x}} =$  $\frac{\delta_0}{\sqrt{n}} = \frac{9.055385}{\sqrt{4}} = \pm 4.52769$ mm  $\therefore$   $\delta_{\overline{x}} = \pm 4.5$  mm

 $\mathbb{R}$ 

$$
\therefore D_{AE} = 116.300m \pm 0.0045 m
$$

**المسافة" AB] "DAB [والخطأ القياسي لھا -:**

ھنالك علاقتان رياضيتان تربط ما مبين المتغير " y "  $\rm{y = D_{AB} \, J}$  المطلوب حسابه والقياسات -: المباشرة والغير مباشرة "  $_{\rm X_{1},\, \rm X_{2},\, \rm X_{3},\, \rm X_{4},\rm X_{5}$ " المعلومة حيث ان  $x_1 = D_{AE} = 116.300m \pm 0.0045m = 116.3m \pm 4.5mm$  $x_2 = D_{FB} = 87.256 \text{ m} \pm 0.02 \text{ m} = 87.256 \text{ m} \pm 20 \text{ mm}$  $x_3 = D_{AC} = 157.158 \text{ m} \pm 0.03 \text{ m} = 157.158 \text{ m} \pm 30 \text{ mm}$  $x_4 = D_{BC} = 186.758 \text{ m} \pm 0.05 \text{ m} = 186.758 \text{ m} \pm 50 \text{ mm}$  $x_5 = \theta = 71^0 58^1 45^1 \pm 115^1$  $& y = D_{AB}$ 

المساحة الصف الثاني ھندسة البناء واالنشاءات د. عباس زيدان

$$
y = x_1 + x_2 \dots \dots \dots \quad (1) \qquad \vdots
$$

وكذلك ;

 $\cos x_s =$ 3  $\mathcal{N}_4$  $2, 2, 2$ 4 2 3  $2 * x_3 * x$  $\frac{x_3^2 + x_4^2 + y^2}{x_3^2 + x_4^2 + y^2}$ 

$$
\therefore y = \sqrt{x_3^2 + x_4^2 - 2x_3x_4 \cos x_s} \qquad \dots \dots (2)
$$

المعادلة الثانية

وعليه يمكن حساب قيمتان للمتغير y

- -1 القيمة االولى من خالل تطبيق المعادلة (1) اعاله
- $y = x_1 + x_2 = 116.300 + 87.256 = 203.556$  m

بتطبيق قانون تراكم الخطاء على المعادلة ;

 $y = x_1 + x_2$  $\delta_y^2 = \delta_{x_1}^2 + \delta_{x_2}^2$  ...  $\delta_y^2 = (4.5)^2 + (20)^2 = 420.25$  ∴  $\delta_y = \pm 20.5$  *mm* ∴

∴ القيمة االولى -:

 $y = 203.556m + 20.5 mm$ 

- القيمة الثانية من خلال تطبيق المعادلة (2) اعلاه $\,$ 

$$
\sqrt{x_3^2 + x_4^2 - 2x_3x_4 \cos x_s} \qquad y =
$$

 $y=\sqrt{(157.158)^2(186.758)^2-[2*157.158*186.758\cos(71^{\circ}58^{\prime}45^{\prime\prime})]}$ 

 $y = 203.512 \text{ m}$  ∴

المساحة الصف الثاني ھندسة البناء واالنشاءات د. عباس زيدان

وتطبيق قانون تراكم االخطاء على المعادلة

$$
y = \sqrt{x_3^2 + x_4^2 - 2x_3x_4 \cos x_5}
$$
  
\n
$$
\delta_y^2 = \left(\frac{1}{2y}\right)^2 \left[ (2x_3 - 2x_4 \cos x_5)^2 \delta_{x3}^2 + (2x_4 - 2x_3 \cos x_5)^2 \delta_{x4}^2 + (2x_3x_4 \sin x_5)^2 \delta_{x5}^2 \right]
$$
  
\n
$$
A = (2x_3 2x_4 \cos x_5)^2 \delta_{x5}^2
$$
  
\n
$$
A = (2 \times 157.158 - 2 \times 186.758 \cos(71^\circ 58' 45'')^2 \times \left(\frac{30}{1000}\right)^2
$$
  
\n
$$
A = 35.55643
$$
  
\n
$$
B = (2x_4 - 2x_3 \cos x_5)^2 \delta_{x4}^2
$$
  
\n
$$
B = (2 \times 186.758 - 2 \times 157.158 \cos(71^\circ 58' 45'')^2 \times \left(\frac{50}{1000}\right)^2
$$
  
\n
$$
\therefore B = 190.824284
$$
  
\n
$$
C = (2x_3x_4 \sin x_5)^2 \delta_{x5}^2
$$
  
\n
$$
C = (2 \times 157.158 \times 186.758 \sin(71^\circ 58' 45'')^2 \left(\left(\frac{1}{60} + \frac{15}{3600}\right) \frac{\pi}{180}\right)^2
$$
  
\n
$$
C = 411.977631
$$
  
\n
$$
\therefore \delta_y^2 = \frac{1}{4y^2} [A + B + C] = \frac{35.55643 + 190.824284 + 411.977631}{4*(230.512)^2}
$$
  
\n
$$
\delta_y^2 = 0.003853
$$
  
\n
$$
\therefore \delta_y = 0.0621 \, m = \pm 62.1 \, mm
$$
  
\n
$$
y = 203.512 \, m \pm 62.1 \, mm
$$

$$
x_1 = 203.556m, \delta_{x1} = \pm 20.5mm
$$
  

$$
x_2 = 203.512m, \delta_{x1} = \pm 62.1mm
$$

المساحة الصف الثاني ھندسة البناء واالنشاءات د. عباس زيدان

حيث ان (1x2,x (عبارة عن قياسين لنفس المتغير y) متغير واحد ) باالمكان حساب افضل قيمة ل(y ( والخطاء القياسي لھا بطريقة المربعات الصغرى وعلى النحو االتي -:

$$
p_1 = \frac{1}{\delta_{x1}^2} = \frac{1}{(20.5)^2} \cdot p_2 = \frac{1}{\delta_{x2}^2} = \frac{1}{(62.1)^2}
$$

نحصل على  $_{\rm (scaling)\,\,10^4}$  بالرقم 1 $_{\rm p_1,p_2}$  بحصل على

$$
p_1 = \frac{10^4}{(20.5)^2} = 23.795 , p_2 = \frac{10000}{(62.1)^2} = 2.593
$$

$$
y = \frac{p_1 x_1 + p_2 x_2}{p_1 + p_2} = \frac{(23.795 \times 203.556) + (2.593 \times 203.512)}{23.795 + 2.593}
$$
  
\n
$$
y = 203.551676m
$$
  
\n
$$
y = 203.552m \Rightarrow D_{AB} = 203.552m
$$
  
\n
$$
v_1 = y - x_1 = 203.552 - 203.556 = -0.004m = -4mm
$$
  
\n
$$
v_2 = y - x_2 = 203.552 - 203.512 = +0.040m = +40mm
$$

$$
\mathcal{S}_o = \sqrt{\frac{p_1 v_{1}^2 + p_2 v_{2}^2}{n - u}} = \sqrt{\frac{(23.795 \times (-4)^2) + (2.593 \times (40)^2)}{2 - 1}}
$$
  

$$
\mathcal{S}_o = \pm 67.301709 \text{ mm}
$$

$$
\delta_y = \frac{\delta_o}{\sqrt{p_1 + p_2}}
$$
  
\n
$$
\delta_y = \frac{63.30101709}{\sqrt{23.795 + 2.593}}
$$
  
\n
$$
\therefore \delta_y = \pm 13.1 \text{mm}
$$
  
\n
$$
\therefore D_{AB} = 203.552 \text{m} \pm 13.1 \text{mm}
$$

افضل قي*مة*